#### **LabXXII: Interfaces Gráficas**

Crie um programa em Java, utilizando a API Swing que construa uma interface gráfica com quatro botões. Um a Norte, outro a Sul, Leste e Oeste. Os botões não precisam ter qualquer funcionalidade. O programa deverá ter o aspecto da figura a seguir apresentada:

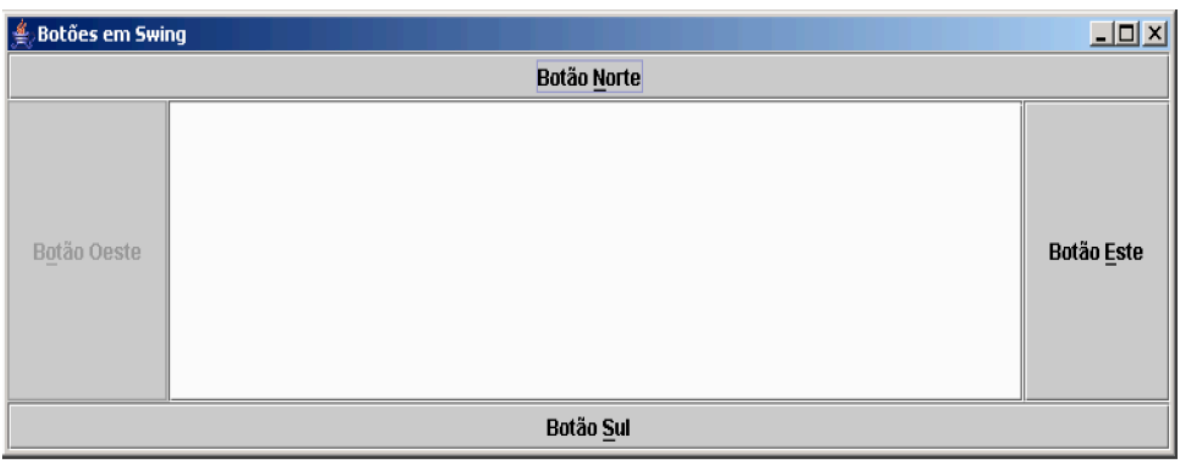

#### **LabXXIII: Interfaces Gráficas**

Crie um programa em Java, utilizando a API superior da API superior da API superior da API superior da API superior da API superior da API superior da API superior da API superior da API superior da API superior da API sup figura a seguir.

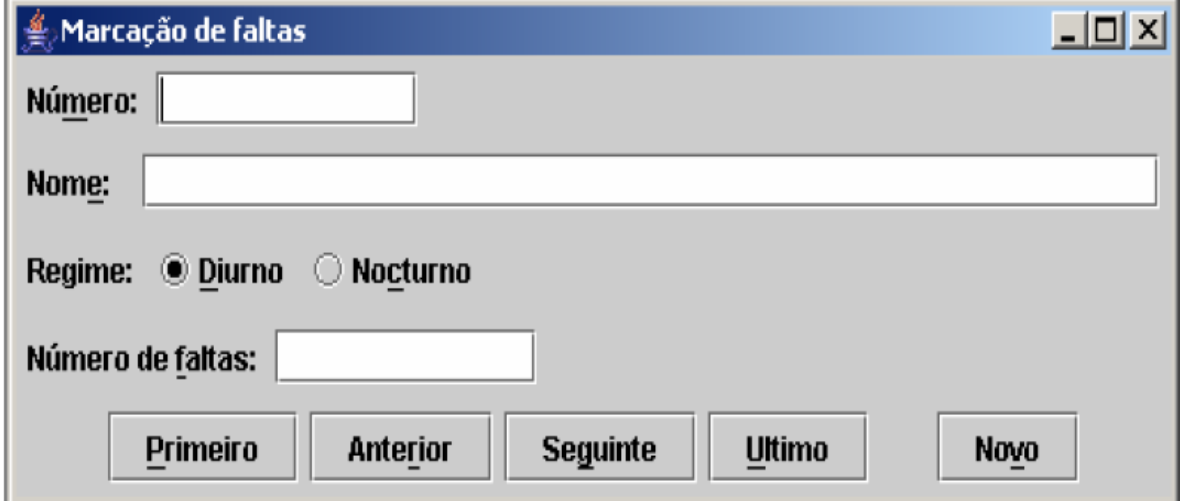

Deverá ser possível editar cada campo, no entanto não é necessário fazer qualquer tipo de

funcionalidade nos botões.

## **LabXXIV: Interfaces Gráficas**

Crie um programa em Java, utilizando a API Swing, que crie um número aleatório, bastando para isso clicar num botão. Deverá ser possível apagar o número escolhido. Use uma caixa  $\overline{\phantom{a}}$  . O aspecto:

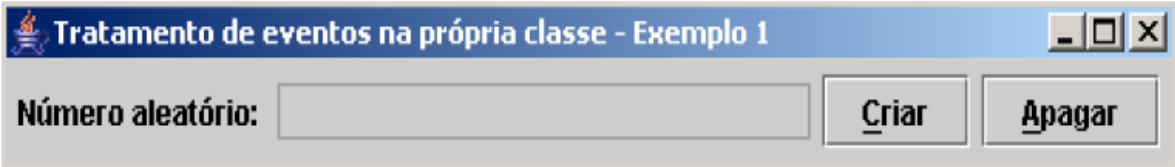

# **LabXXV: Interfaces Gráficas**

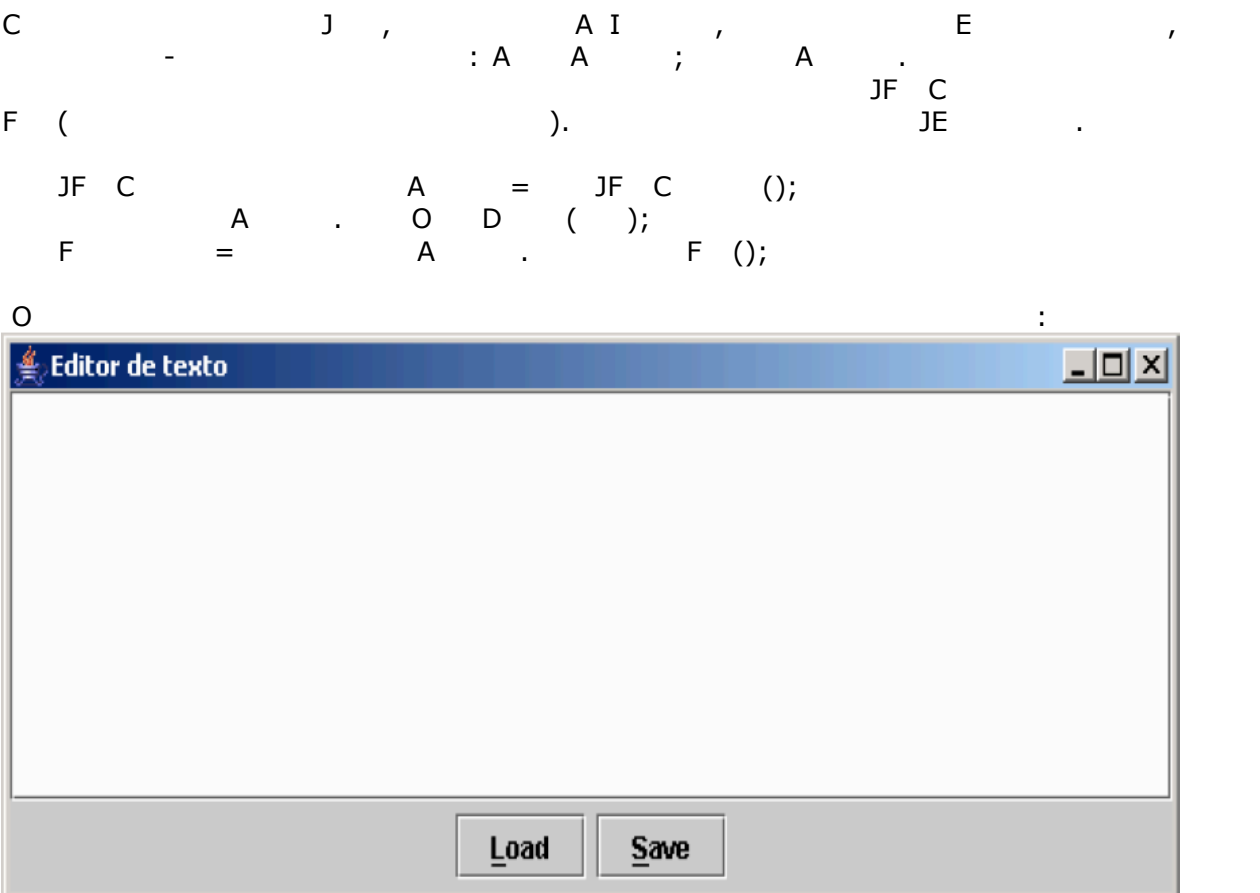

# **LabXXVI: Interfaces Gráficas**

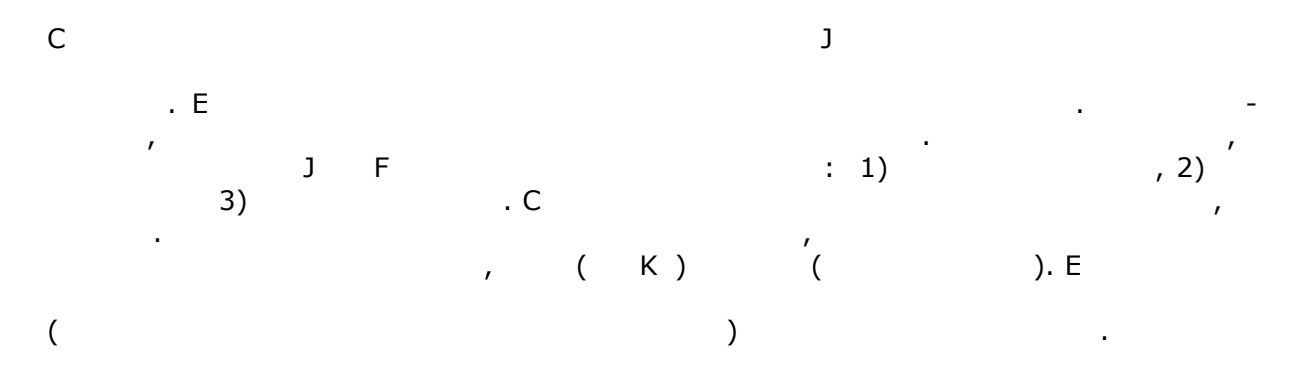

#### **LabXXVII: Interfaces Gráficas**

 $N$ 

Seu João gostaria de fazer um sistema para cadastrar seus descendentes e informar a linhagem descendents (selectional personal personal personal personal personal persoa de uma contra<br>Linhagem descendents personal personal personal personal personal personal personal personal personal personal<br>Deve ser co isso. Esta classe deve ter um método abstrato chamado cadastrarFilho que será  $\begin{bmatrix} F & F & O \end{bmatrix}$ pessoa, cadastra-o como filho e depois retorna para a classe do Formulário a nova pessoa da família. Cada pessoa criada pode ser: uma filha, um filho ou um filho natimorto. Por causa de uma doença de família, no caso dos descendentes de filhas existe 50% de chance da pessoa morrer antes de completar o 1º mês de vida se o filho for do sexoa morrer antes de vida se o filho for do sexoa morrer antes de vida se o filho for do sexoa morrer antes de vida se o filho for do sexoa mo masculino. Isso deve ser determinado através o método Random do pacote java.util no ato do cadastramento do filho. No caso dos descendentes de filhos segundo filho sempre nasce morto, independente do sexo. N s dois casos citados, o descendente deve ser do tipo FilhoNatimorto. diferente. Aos homens é acrescentado o prefixo "Sra" e aos natimortos "Sra" e aos natimortos "Sra" e aos natimortos "Sra" e aos natimortos "Sra" e aos natimortos "Sra" e aos natimortos "Sra" e aos natimortos "Sra" e aos na

NF J() A descendentes, independente do grau de parentesco. Os eventos tratados devem ser o de inserir um novo filho e mostrar a linhagem de um descendente cadastrado. Quando uma pessoa é cadastrada seu nome deve aparecer no JCombobox de Familiares. A interface gráfica segue o modelo dado a seguir.

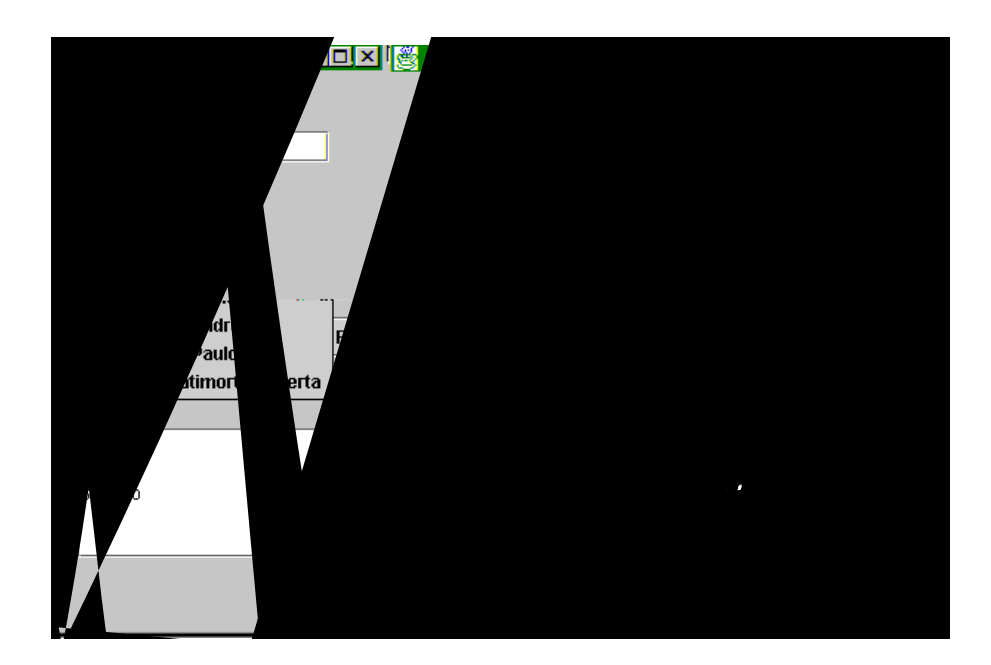

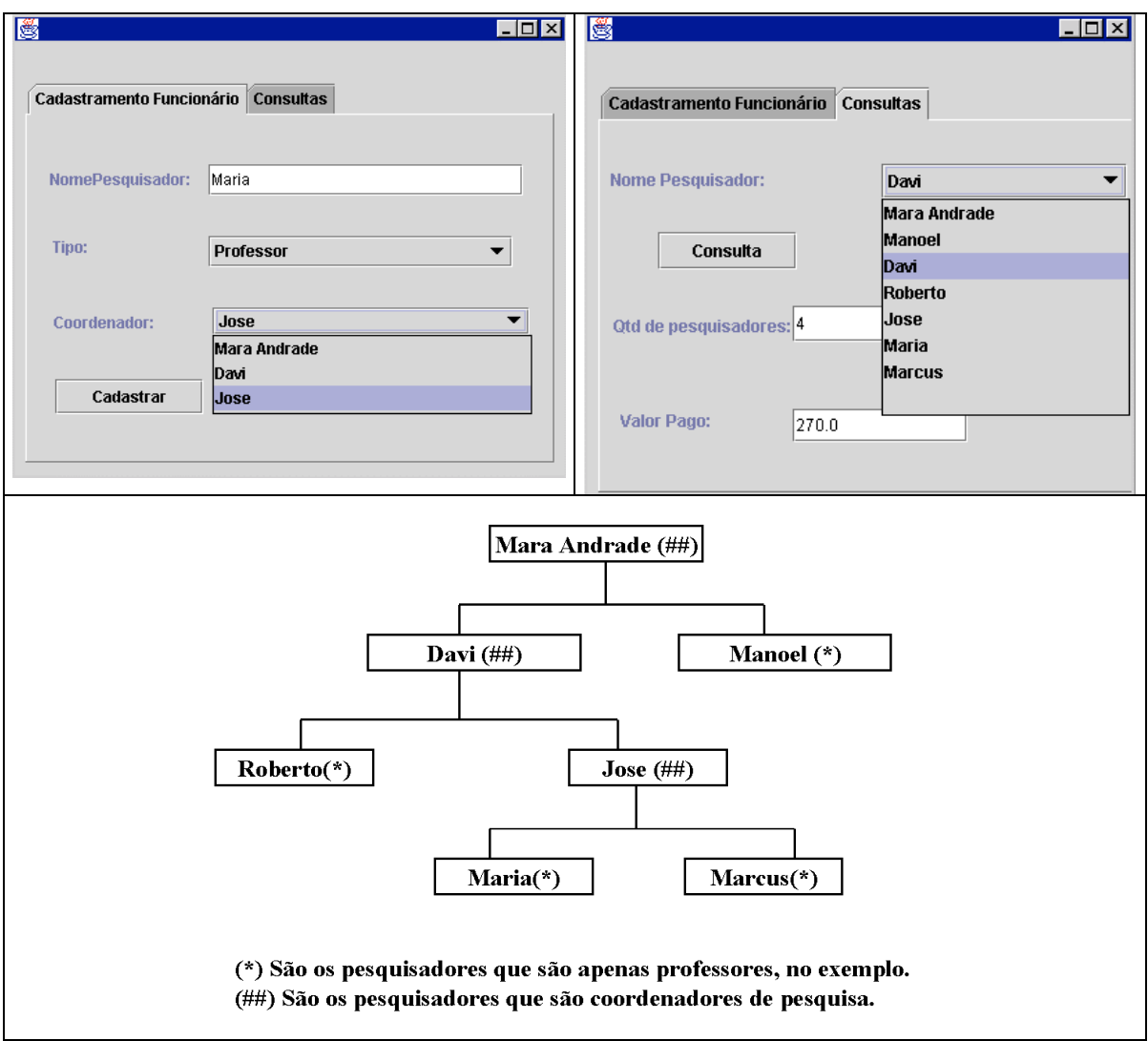

# **LabXXIX: Interfaces Gráficas**

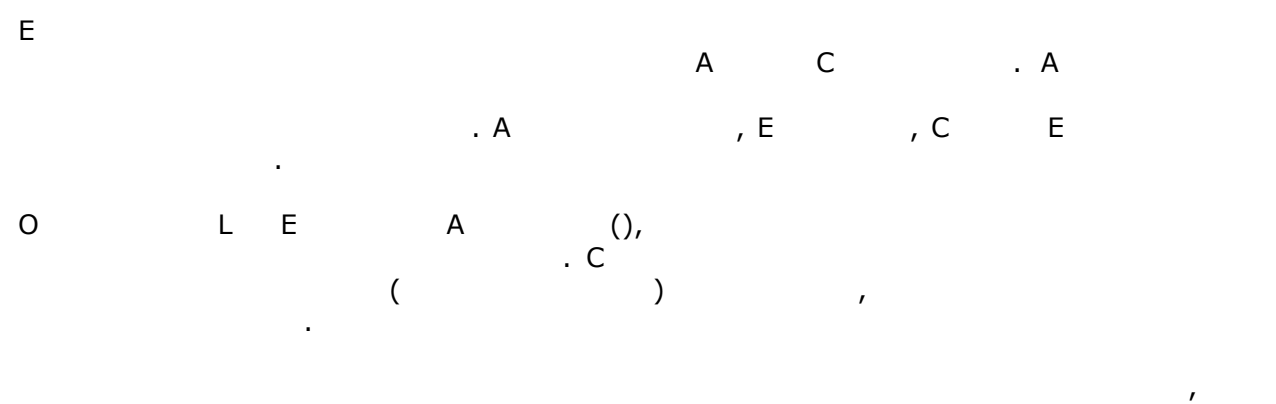

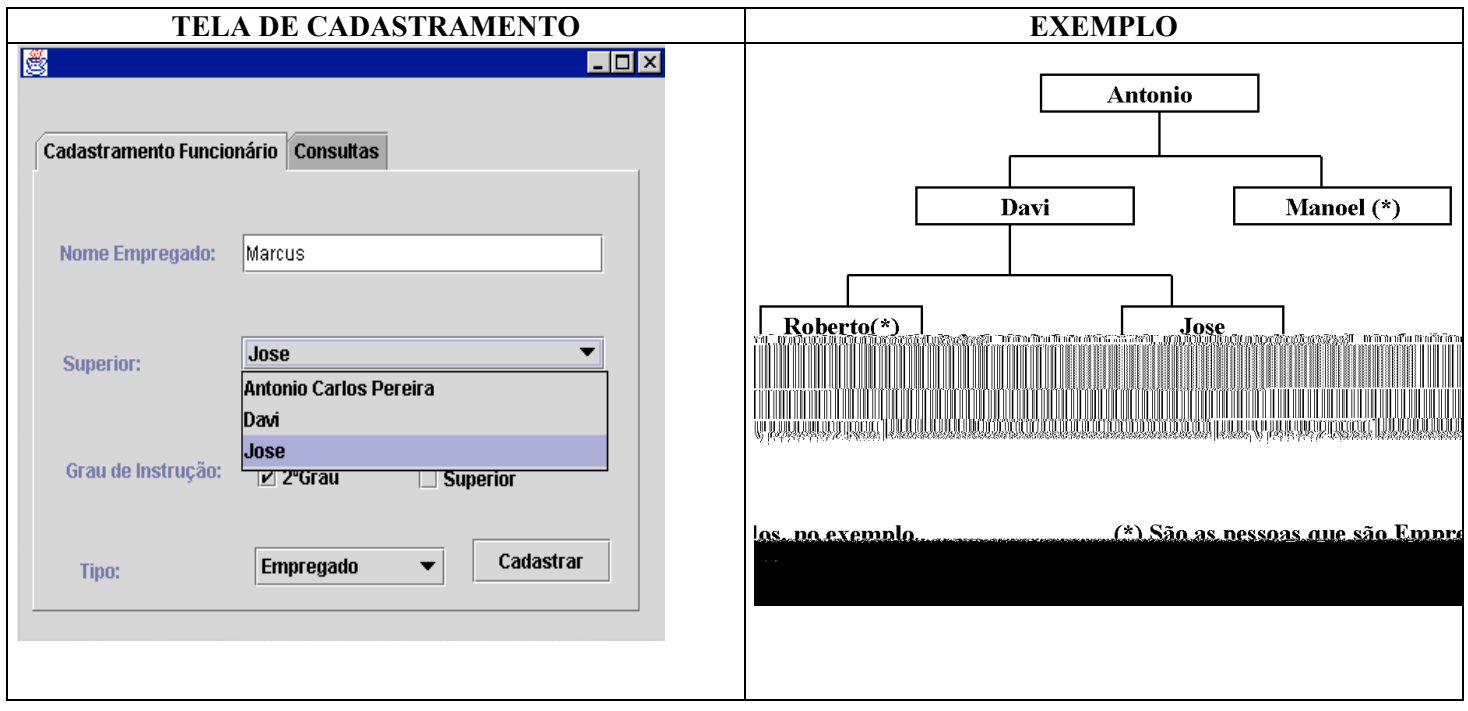

empregados diretos de subordinados da Pessoa. Toda Pessoa possui um superior, que

A classe de Interacao com os usuários deve seguir o modelo apresentado na figura. Para

cada nova pessoa cadastrada na Empresa já deve ser possível executar a consulta de quais

os empregados que estão sob sua supervisão, bem como a lista dos chefes.

também é do tipo pessoa.

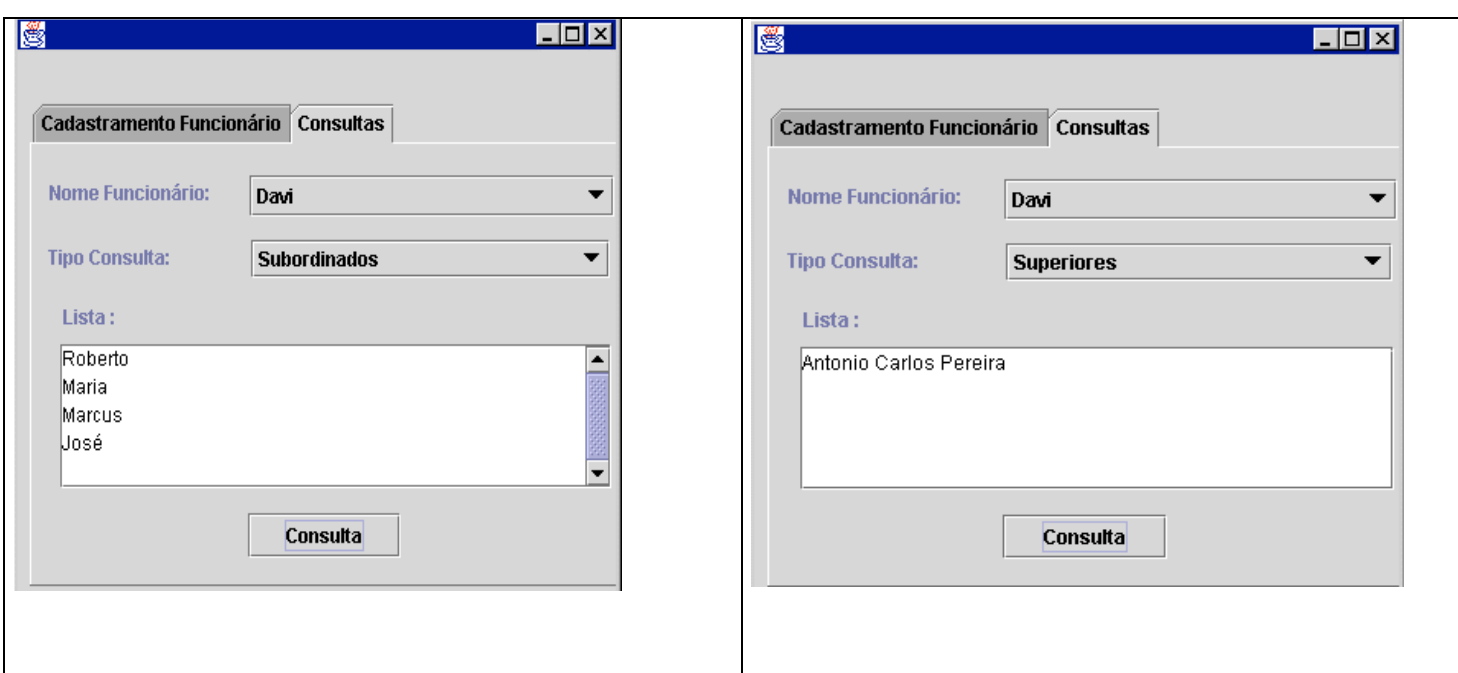

# **LabXXX: Interfaces Gráficas**

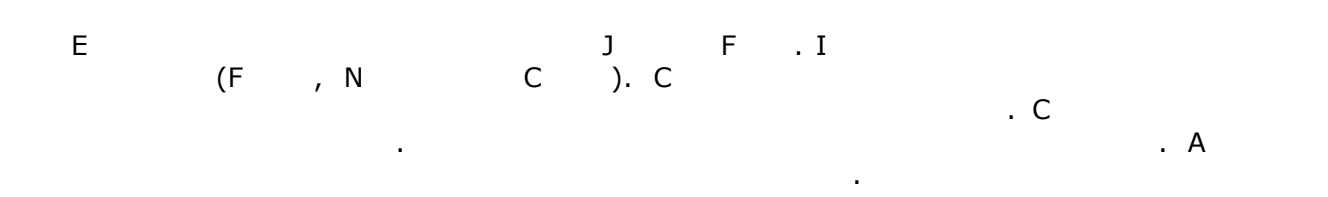

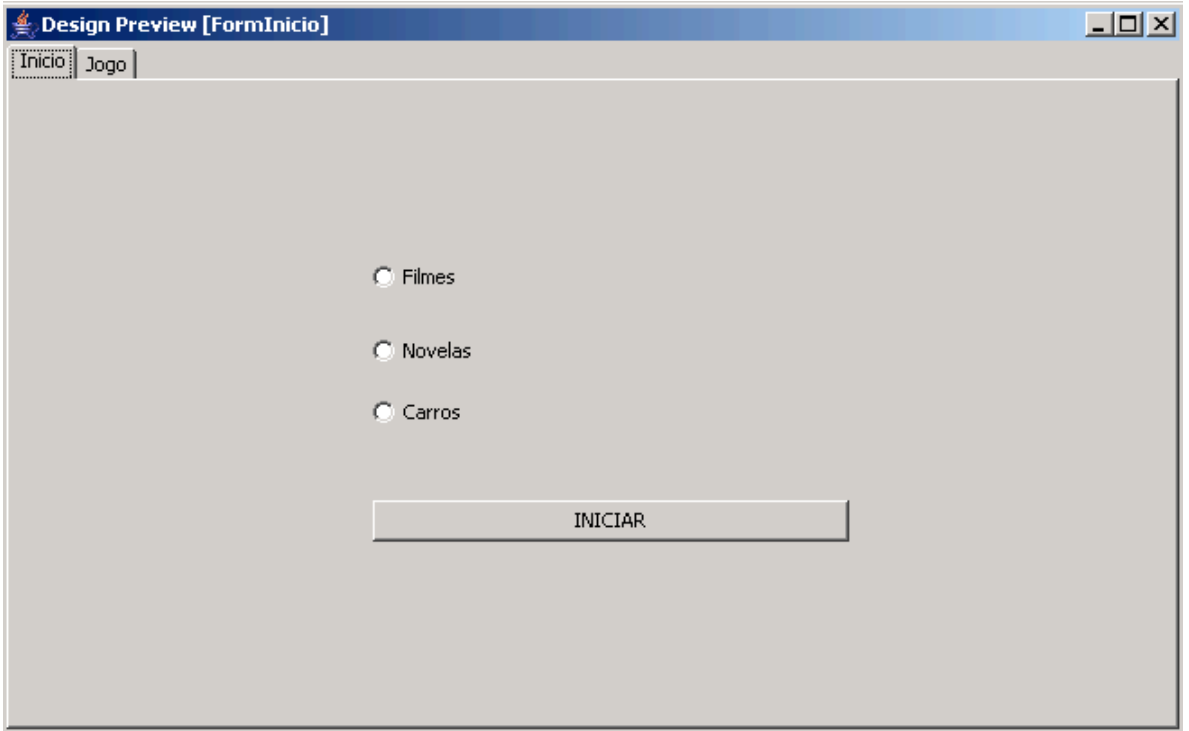

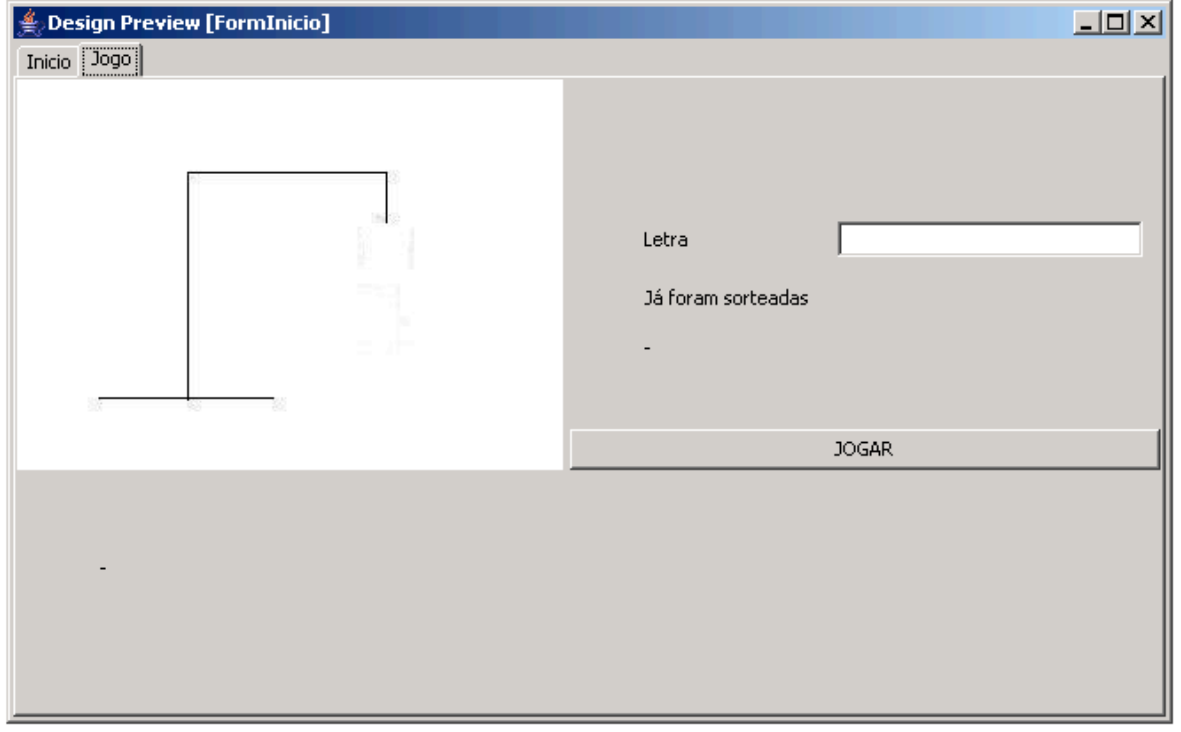

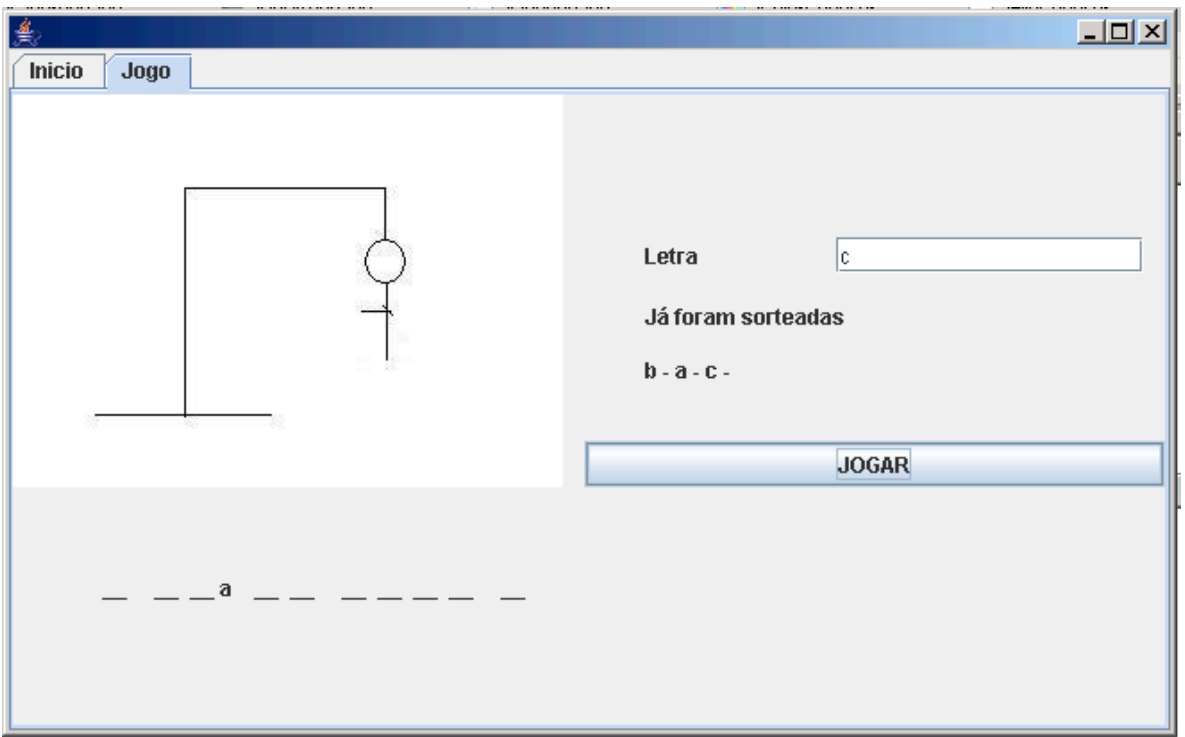

# **LabXXXI: Interfaces Gráficas**

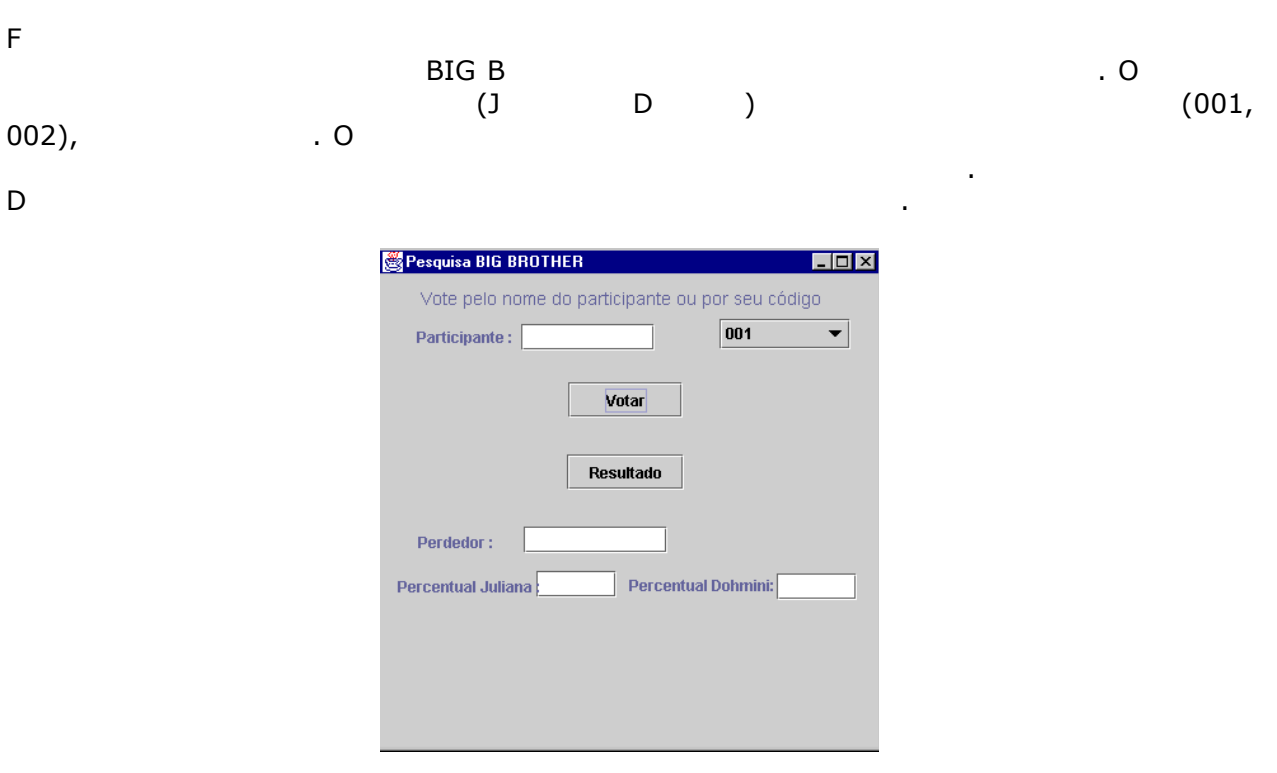

# **LabXXXII: Interfaces Gráficas**

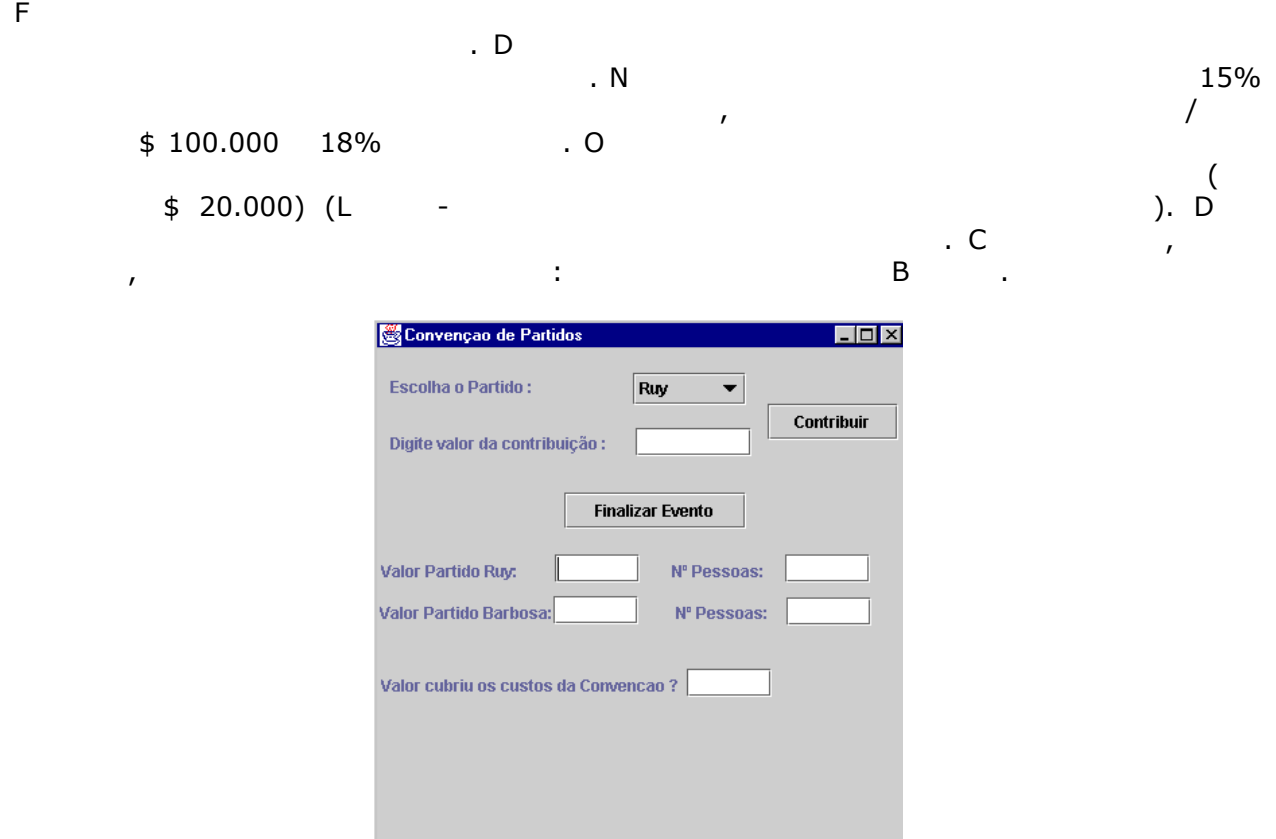

#### **LabXXXIII: Interfaces Gráficas**

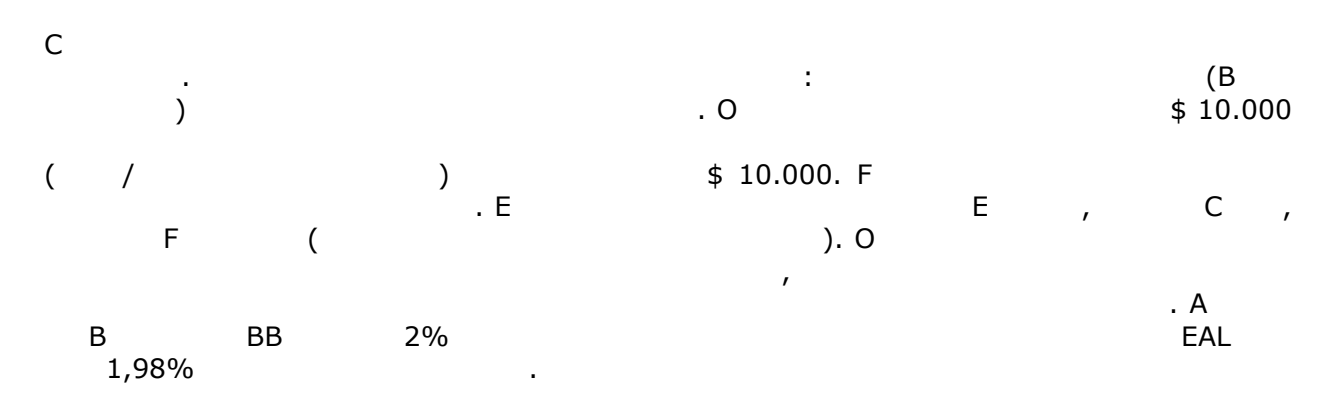

### **LabXXXIV: Interfaces Gráficas**

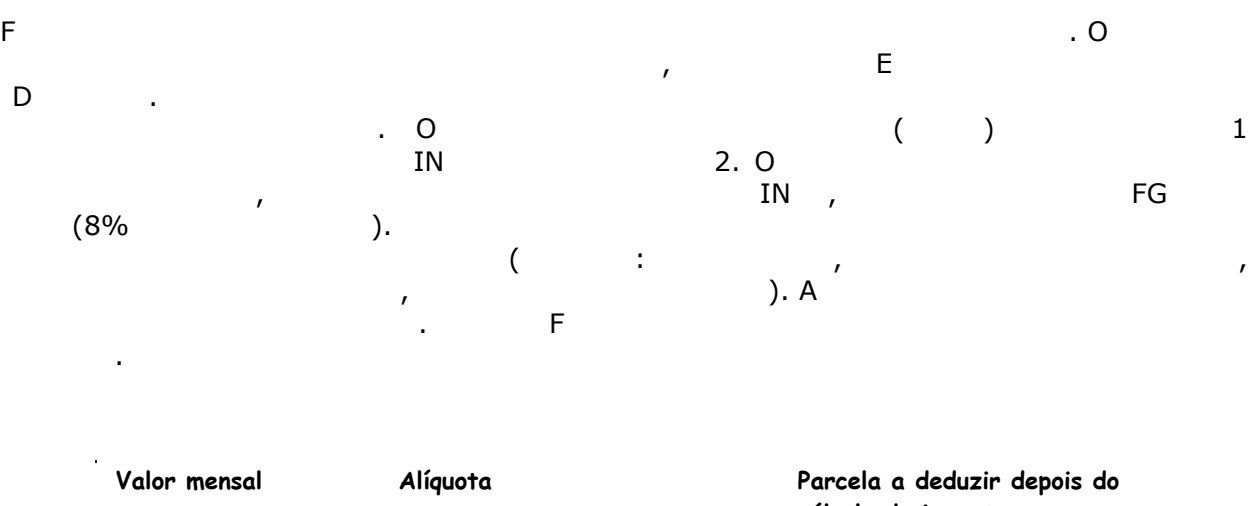

**cálculo do imposto** 

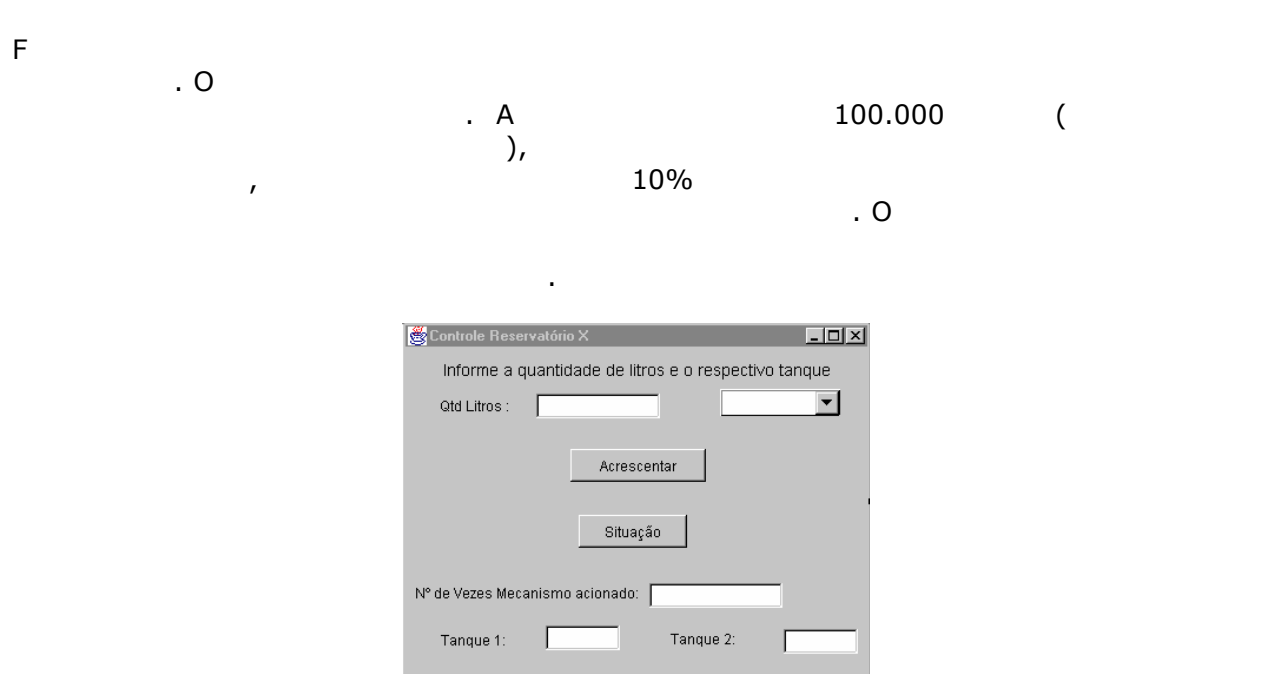

#### **LabXXXVI: Interfaces Gráficas**

**LabXXXV: Interfaces Gráficas**

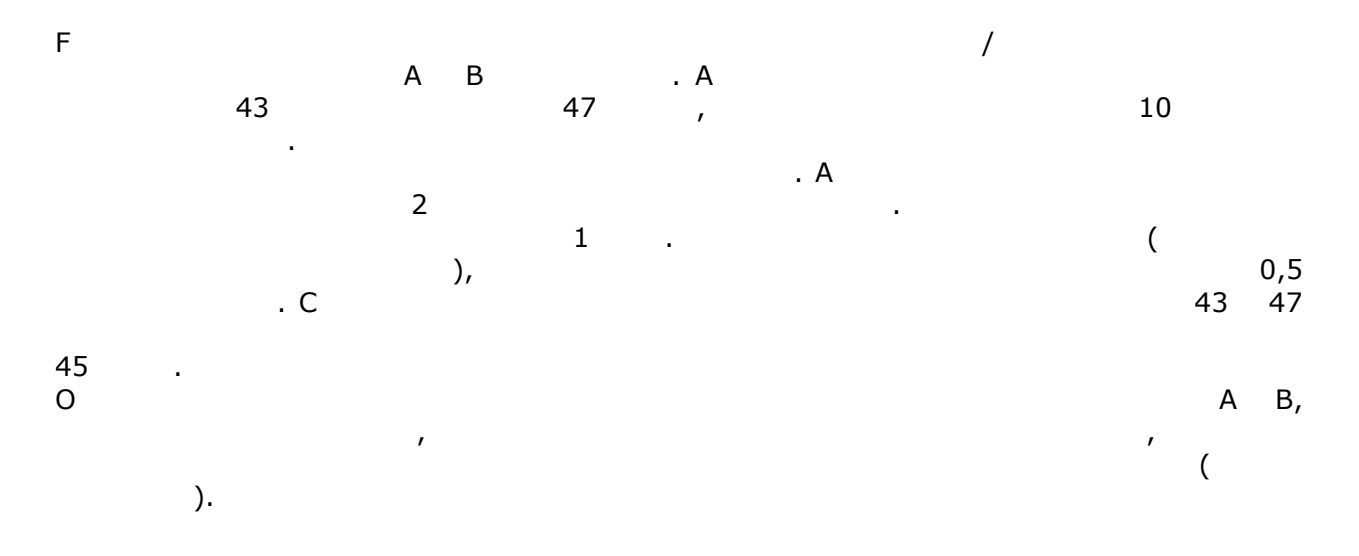

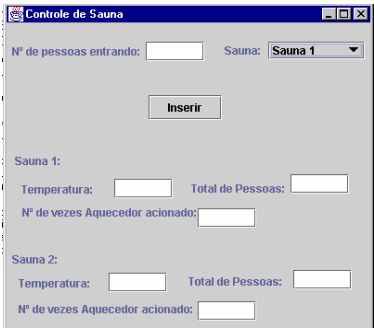

#### **LabXXXVII: Interfaces Gráficas**

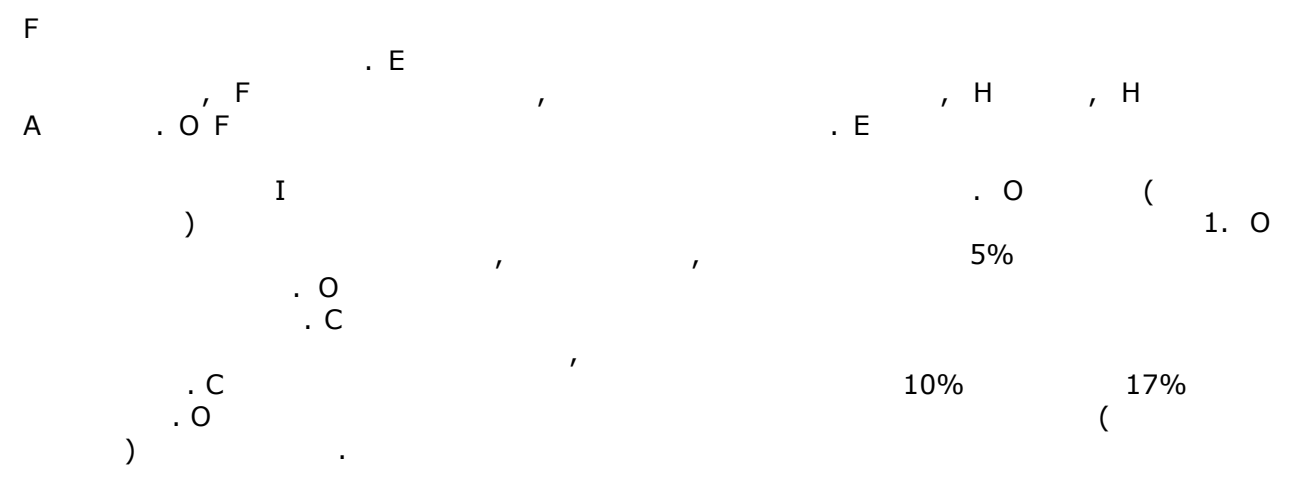

total dos honorários do advogado, o valor total do testamento, o valor total de cada um dos herdeiros e o valor pago de imposto pela herança. Utilize a figura para se guiar na

OBS: O Resumo é composto pela quantidade de cada um dos bens de cada um dos bens de cada um dos bens de cada h

elaboração deste resumo.

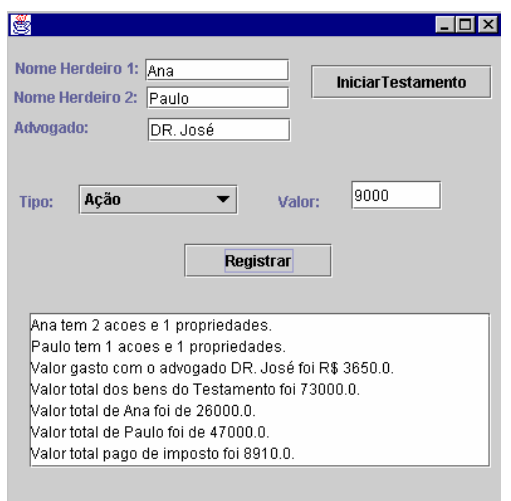

| F         |                |              | J   |                |              |        |     |
|-----------|----------------|--------------|-----|----------------|--------------|--------|-----|
|           | F              |              |     | $\blacksquare$ |              |        |     |
|           |                | $\mathbf{r}$ |     | F              | (F)          | ,<br>A |     |
| ${\sf N}$ | $\blacksquare$ |              | 30  |                |              |        |     |
|           | 1.5            |              |     |                |              | 30 8   | , , |
|           |                |              | . A | $\mathbf{r}$   | $\mathbf{r}$ |        | 12  |
|           |                |              | 8   |                |              |        | 2.5 |
|           | $\bullet$      |              |     |                |              |        |     |

 $O$  : Factor  $I$  interface gráfica vocá mesmo  $I$ 

# **LabXLI: Interfaces Gráficas**

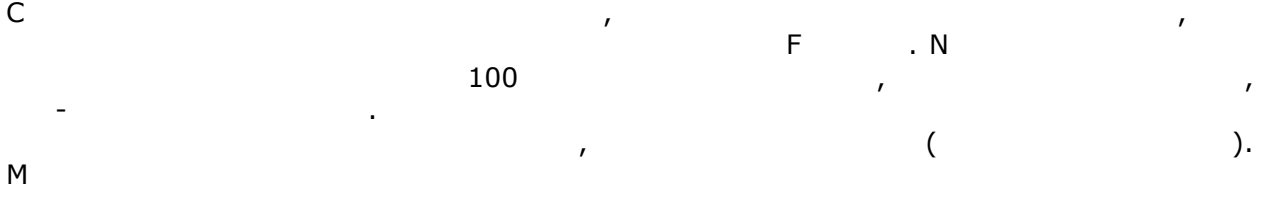

#### $O$  : Factor and the interface graduate  $II$

seu código.

#### **LabXLIII: Interfaces Gráficas**

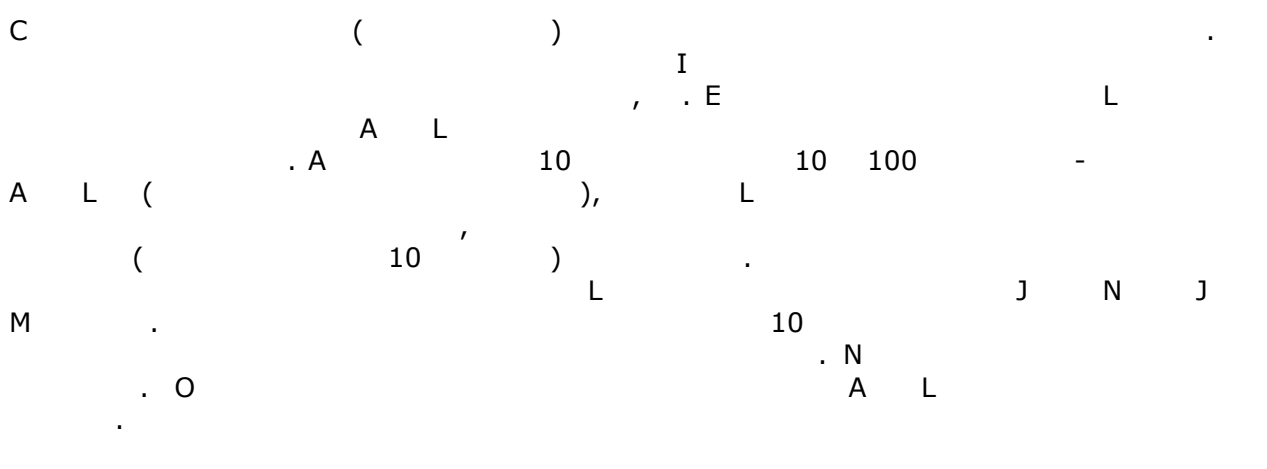

redefinição de métodos, mostrando o que significam e onde eles foram implementados no

 $O$  : Factor  $II$ 

#### **LabXLIV: Interfaces Gráficas**

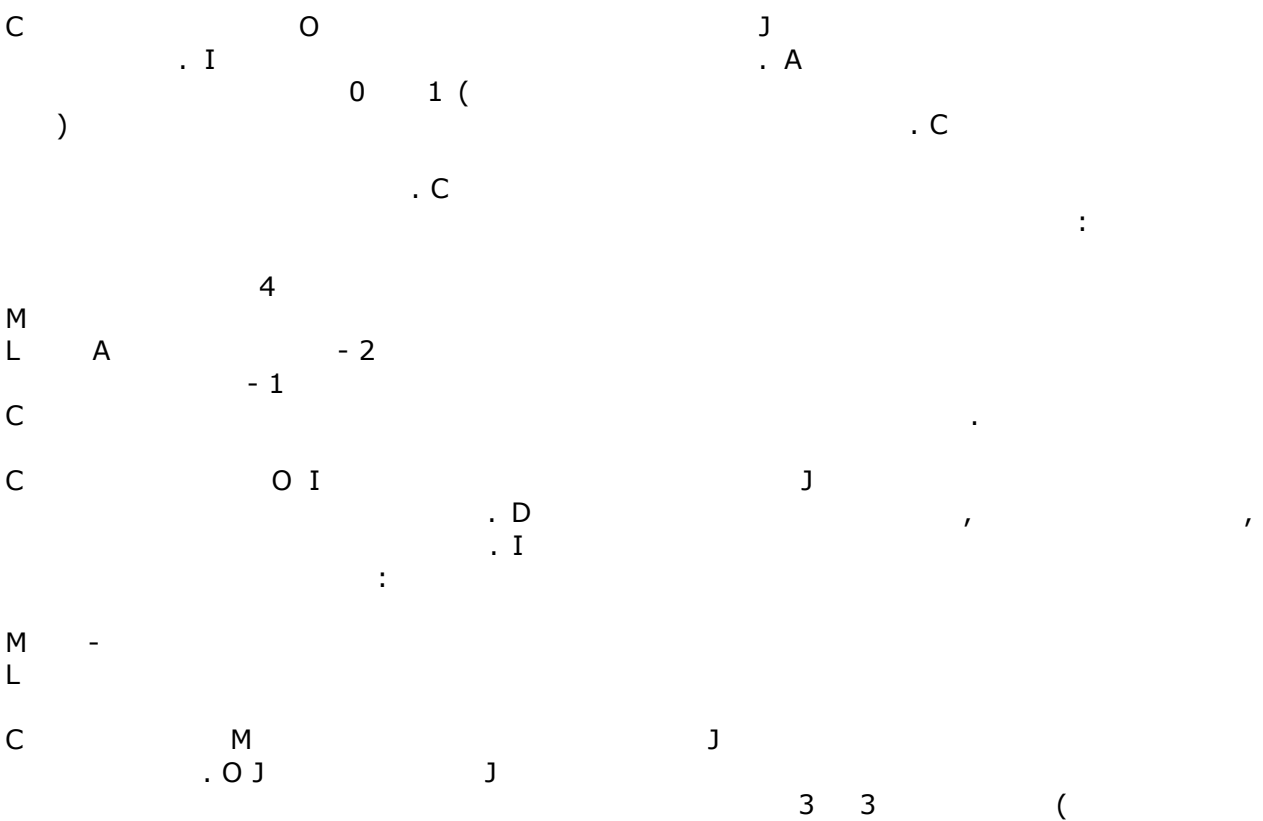

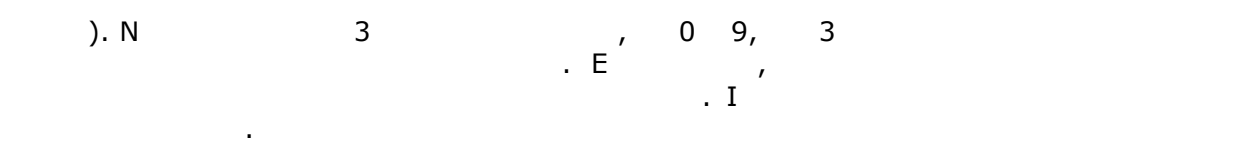

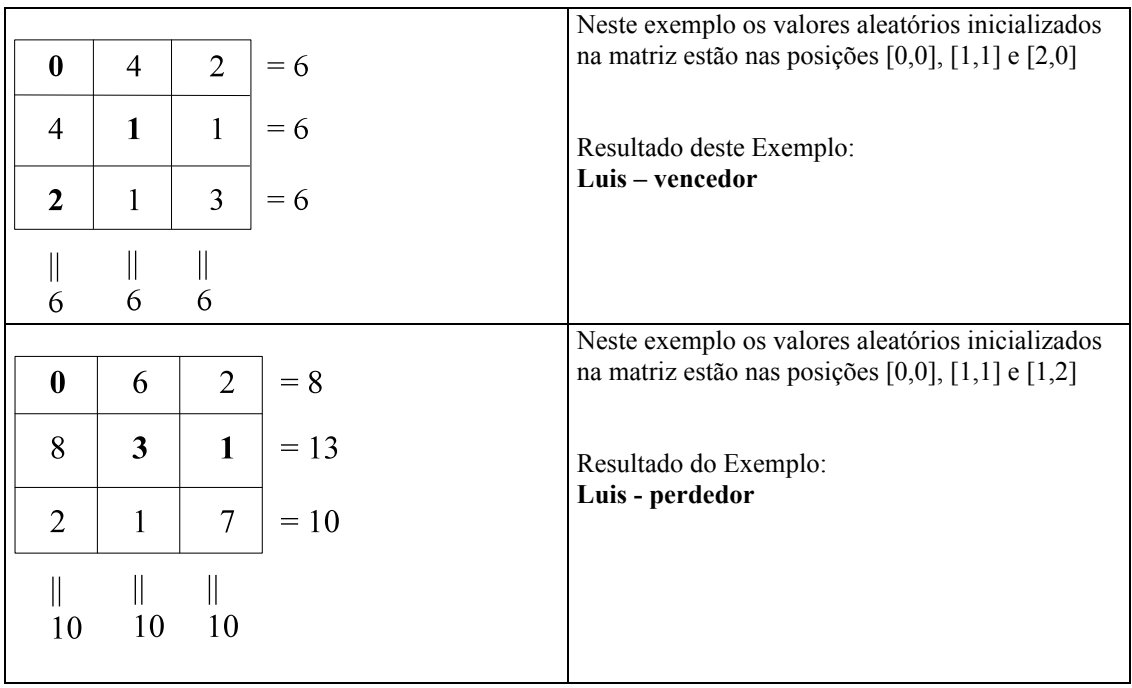

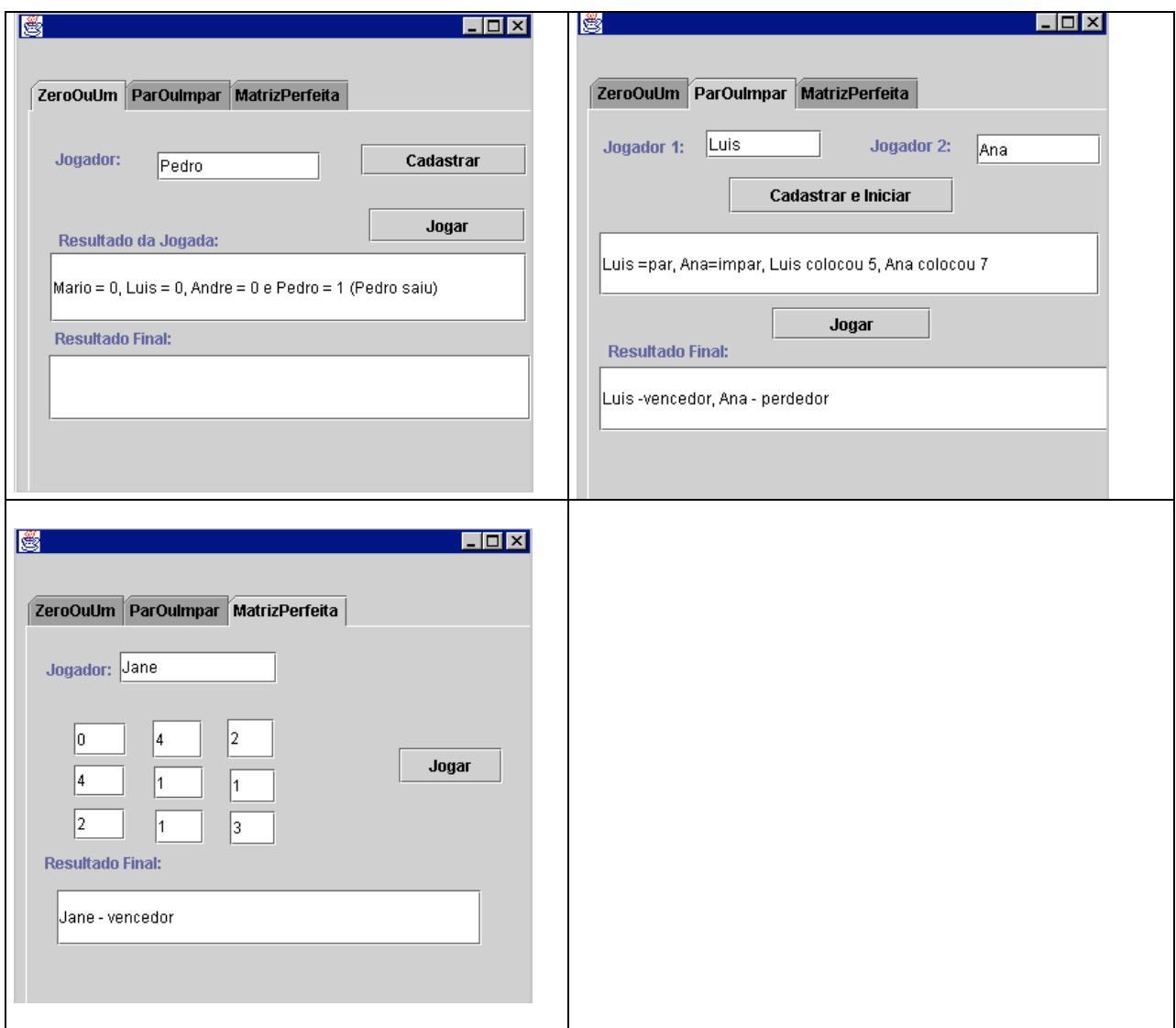

# **LabXLV: Interfaces Gráficas**

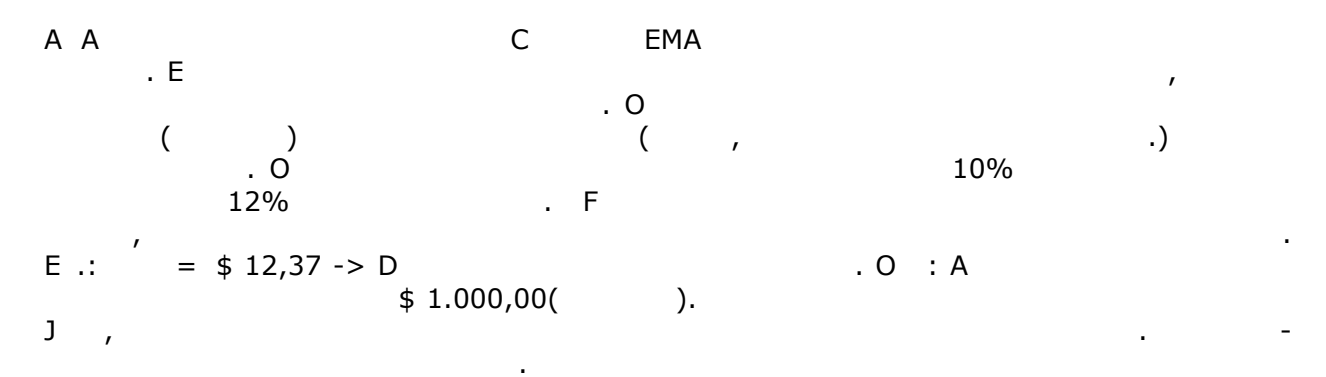

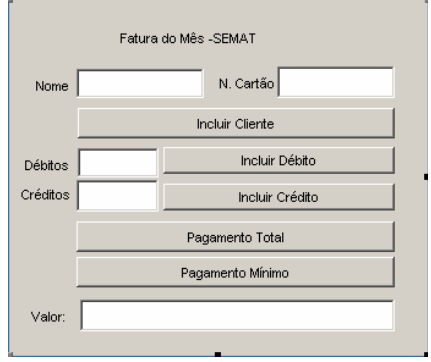

# **LabXLVI: Interfaces Gráficas**

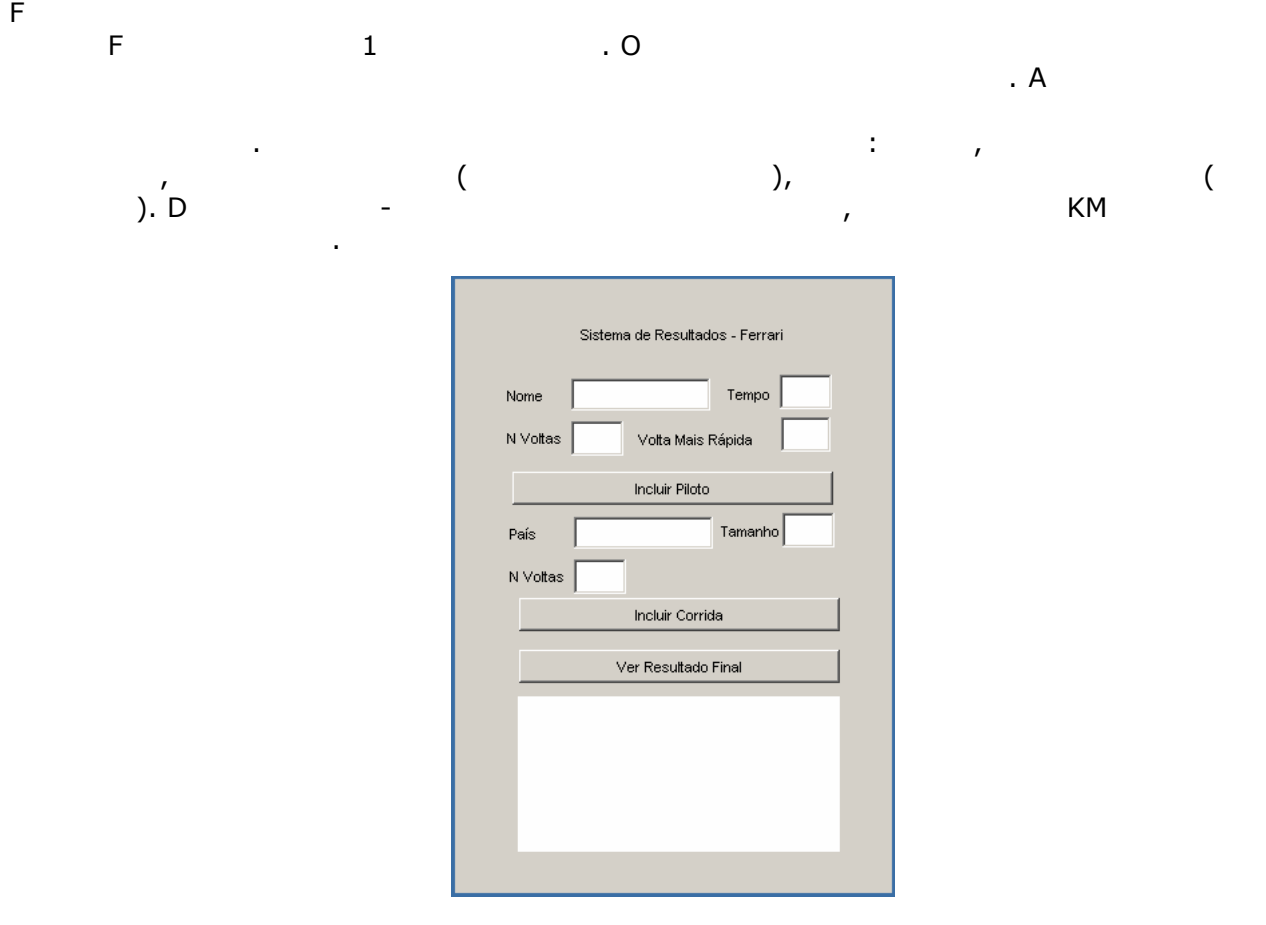

#### **LabXLVII: Interfaces Gráficas** O campeonato brasileiro é composto de 24 times quem se enfrentam ao longo do ano em 46 r.Cada time pode ter até 23 joga $\left( \begin{array}{ccc} 1 & 1 & 1 & 1 \ 1 & 1 & 1 & 1 \end{array} \right)$ no torneio. Cada partida distribui três pontos partida distribui três pontos partida distribui três ponto par<br>Três pontos para cada time para cada time para cada time para cada time para cada time para cada time para cad em caso de empate. Ao final das 46 rodadas o campeão será aquele que atender aos campeãos serán da será aquele seguintes critérios de desempates de pontos; 2) partidas vencidas vencidas que pontos  $(3)$ 4) Gols marcados 5) Golfen uma aplicação de la construção de la proporcionação de la proporcionação Comunicaçã<br>De la proporcionação de la proporcionação de la proporcionação de la proporcionação de la proporcionação de la interface abaixo que diga qual foi o  $2003$ , o artilheiro e o goleiro mais de 2003, o artilheiro e o goleiro mais de 2003, o artilheiro mais de 2003, o artilheiro mais de 2003, o artilheiro mais de 2003, o artilheiro mais

. Assuma que o usuário vai digitar corretamente os dados de todas as rodas as rodas as rodas as rodas as rodas  $Rodada:$ Time 1 :  $\Box$  $\overline{\mathbb{E}}$ Time 2:  $\sqrt{\phantom{a}}$ Ξ Jogador T1 :  $Gols$  :  $\Gamma$  $\overline{\mathbf{r}}$ Г Cadastrar Jogador T2 :  $Gols:$ **INTITURIESE**  $\Box$  Goleiro:  $\Box$ 

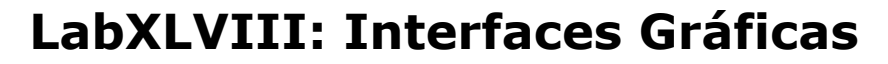

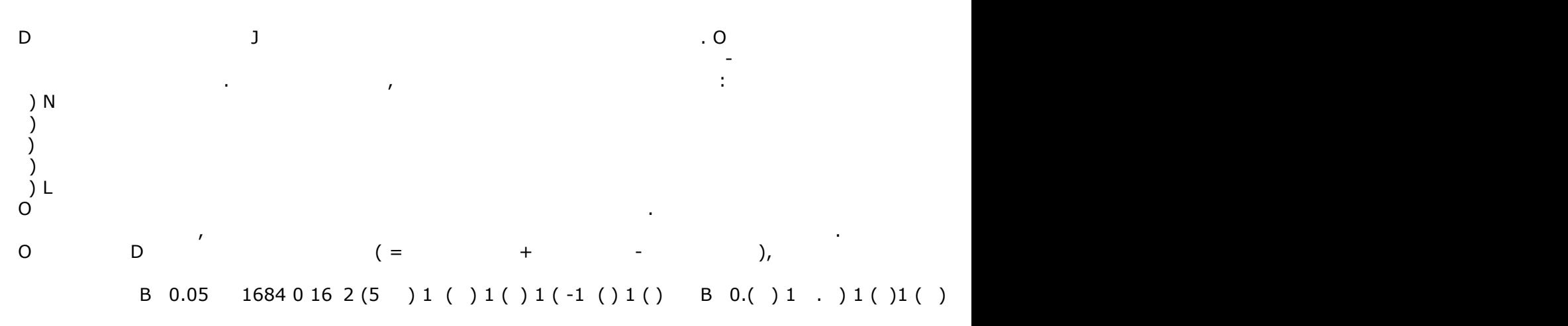